Subject: Controls4U - Internet Explorer ActiveX Posted by alex100 on Sat, 28 Dec 2013 17:38:47 GMT View Forum Message <> Reply to Message

I tried the Controls4U\_demo project and it is very interesting in terms of iexplorer browser. I have tried to create my own project with the iexplorer browser control but without success (compilation errors).

Please, Is there any tutorial to teach me how to embed the iexplorer activex control in our projects? Which headers must I include?

Thanks a lot

Alex

Subject: Re: Controls4U - Internet Explorer ActiveX Posted by koldo on Sun, 29 Dec 2013 20:52:03 GMT View Forum Message <> Reply to Message

Hello Alex

I think you have compiled successfully Controls4U\_demo but Internet Explorer control does not work in your project.

Controls4U\_demo is rather simple, so the first thing I would try in your case is just copying Controls4U\_demo Internet Explorer control in your project and seeing what happen.

In any case I advice you to post all your problems here, documenting them with code and compiler errors. Of course complete samples are acknowledged as they are simple to reply.

Subject: Re: Controls4U - Internet Explorer ActiveX Posted by alex100 on Tue, 31 Dec 2013 19:46:10 GMT View Forum Message <> Reply to Message

It is ok now Koldo...

Firstly I added lots of files and the generated errors were in a big number. Last try I added on by one file from Controls4U project and now it is working great.

One more question please, when we use the IE browser embedded in C# form, it is possible to call C code (project) from javascript code (javascript inside browser object). Is it possible too with your Control wrapper? If not, any tips to add that functionality?

Thanks a lot

Alex

## Hello Alex

Yes, it seems possible to call C code from Javascript code. Please take a look at this post.

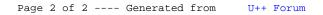